### **PostgreSQL 9 High Availability With Linux-HA**

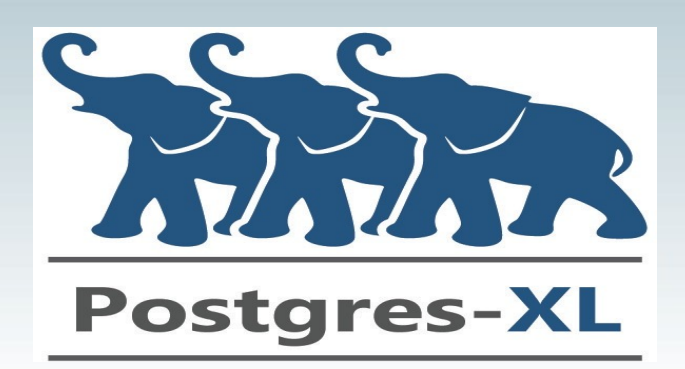

#### **Agenda**

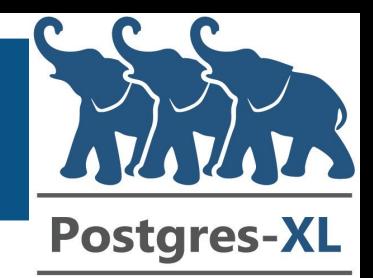

- Introduction
- HA considerations
- PostgreSQL HA evolution
- Linux HA – components
- PostgreSQL streaming replication + Linux HA recipe
- DEMO!
- Summary

#### **Who am I?**

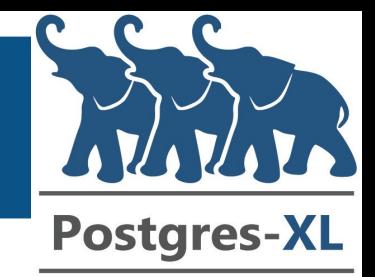

- Nikhil Sontakke
	- Responsible for the HA aspects of the Postgres-XL product
	- PostgreSQL community contributor
	- Co-organizer Indian PUG Meetup
	- Stints earlier at EnterpriseDB, StormDB, Translattice Inc.

#### **HA - Definition**

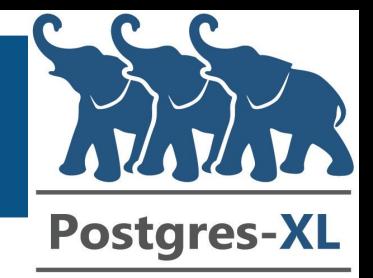

- What is High Availability (HA):
	- HA is a "concept"
	- A percentage of time that a given system is providing service since it has been deployed
	- For example: A system is 99% available if the downtime is 4 days in a year
	- Everyone craves for the five 9s (downtime of less than 5 minutes in a year – 99.999%)
	- HA is NOT designed for high performance
	- HA is NOT designed for high throughput (aka load balancing)

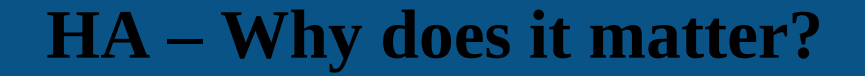

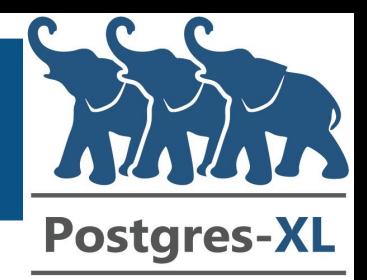

- Why do we bother with HA:
	- Downtime is expensive
	- You miss out on earnings due to the downtime
	- You bother because your boss might complain ;)
	- Users might not return!

#### **HA – wish our sysadmin is like this ;)**

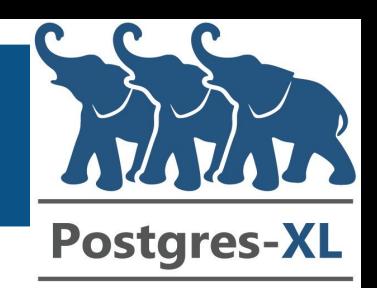

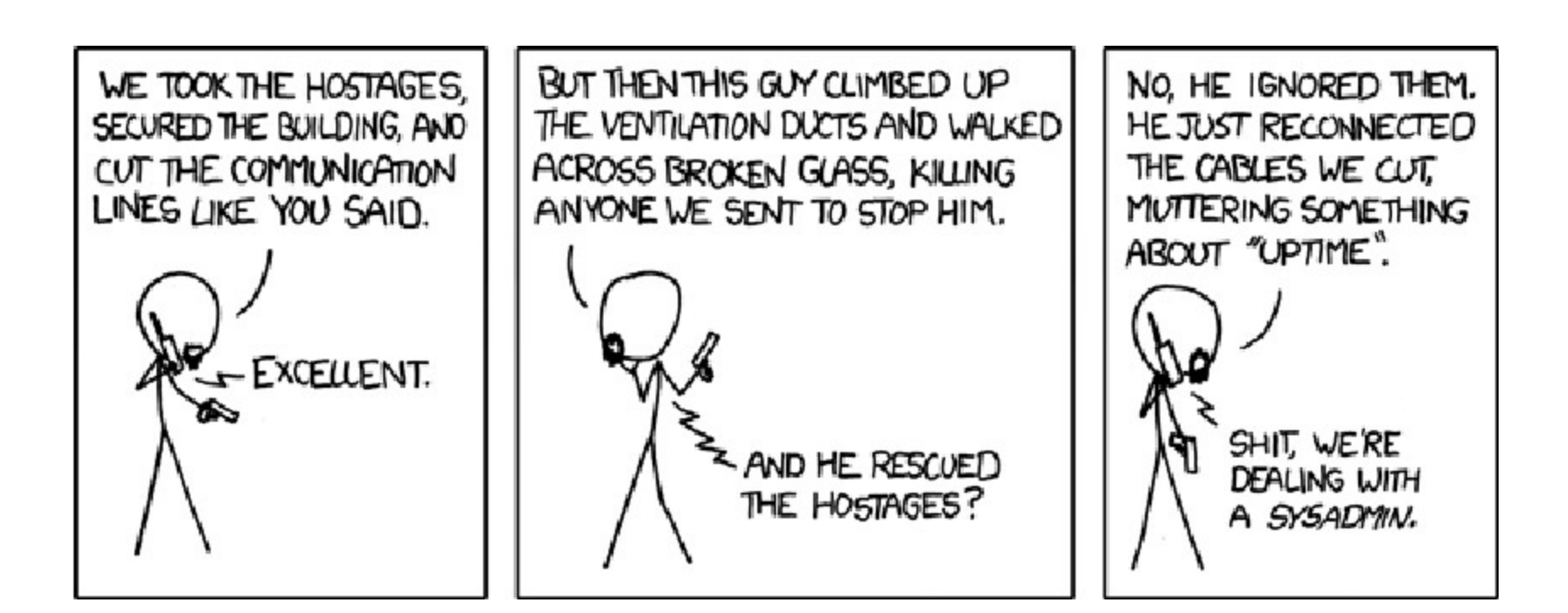

xkcd.com/705

#### **PostgreSQL – HA evolution**

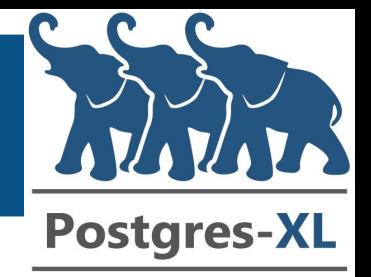

- Log Shipping and Point In Time Recovery
	- PostgreSQL 8.1
	- Base backup of the database
	- Write Ahead Logs (WAL) sent to the standby
- Warm Standby
	- PostgreSQL 8.2
	- Continuously apply WAL on the standby

#### **PostgreSQL – HA evolution (contd...)**

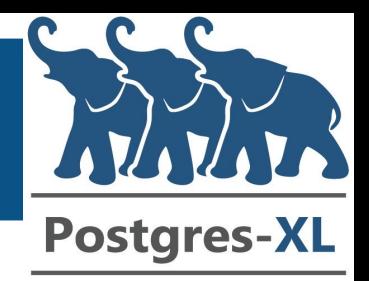

- HA using Logical Replication
	- Slony (PG 7.3 onwards), Londiste, Bucardo
	- Trigger based replication systems
- HA using statement based replication
	- Pgpool-II (PG 6.4 onwards)
	- Intercept SQL queries and send to multiple servers

#### **PostgreSQL – HA evolution (contd...)**

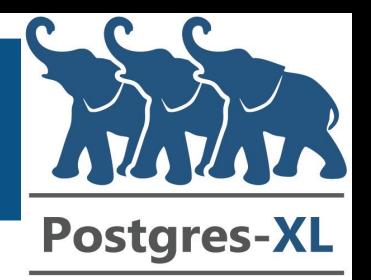

- HA using Shared Storage
	- Sharing disk array between two servers
	- SAN environment needed (very expensive)
- HA using Block-Device replication
	- All changes to a filesystem residing on a block device are replicated to a block device on another system
	- DRBD pretty popular

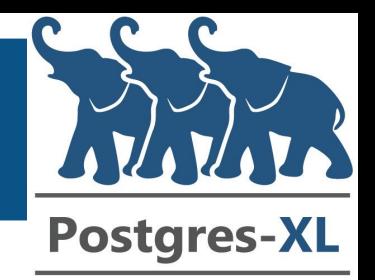

#### **PostgreSQL – HA latest...**

- HA using Streaming Replication
	- Standby can be a HOT one to serve read only queries as well
	- Synchronous streaming available to have almost zero lag with the primary
- HA using Multi-master clusters
	- Postgres-XL coordinator and datanodes
- All solutions mentioned need an "external" HA infrastructure to manage failover

#### **PostgreSQL – HA not in-built**

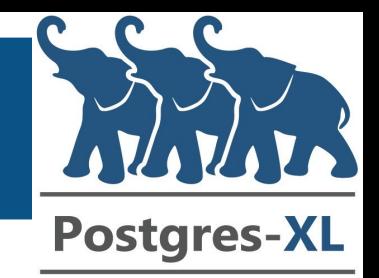

• HA not in-built/in-core in PostgreSQL

• PostgreSQL provides the means, mechanisms and building blocks to get a HA system in place

• External monitoring and cluster management tools needed to come up with a "working" HA solution

## **PostgreSQL – Streaming Replication** <u>V</u> **Scenario Postgres-XL** http://www. Application  $f$ P<sub>1</sub> S $\widehat{\text{SRH}}^{\circ}$  Hot Standby 2 SRHS Primary **Hot Standby 1**

## **PostgreSQL – Streaming Replication** <u>V</u> **Scenario Postgres-XL** http://www. Application  $f$ P<sub>1</sub> S $\widehat{\text{SRH}}^{\circ}$  Hot Standby 2 SRHS Primary **Hot Standby 1**

## **PostgreSQL – Streaming Replication** <u>V</u> **Scenario Postgres-XL** http://www. Application  $\overline{4P_1}$ S $\widehat{\text{SRH}}^{\circ}$  Hot Standby 2 SRHS Primary **Hot Standby 1**

#### **PostgreSQL – Streaming Replication Scenario**

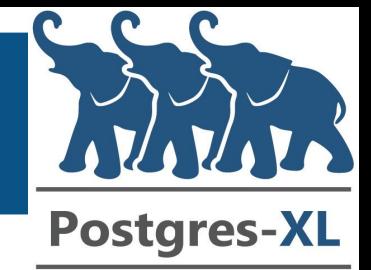

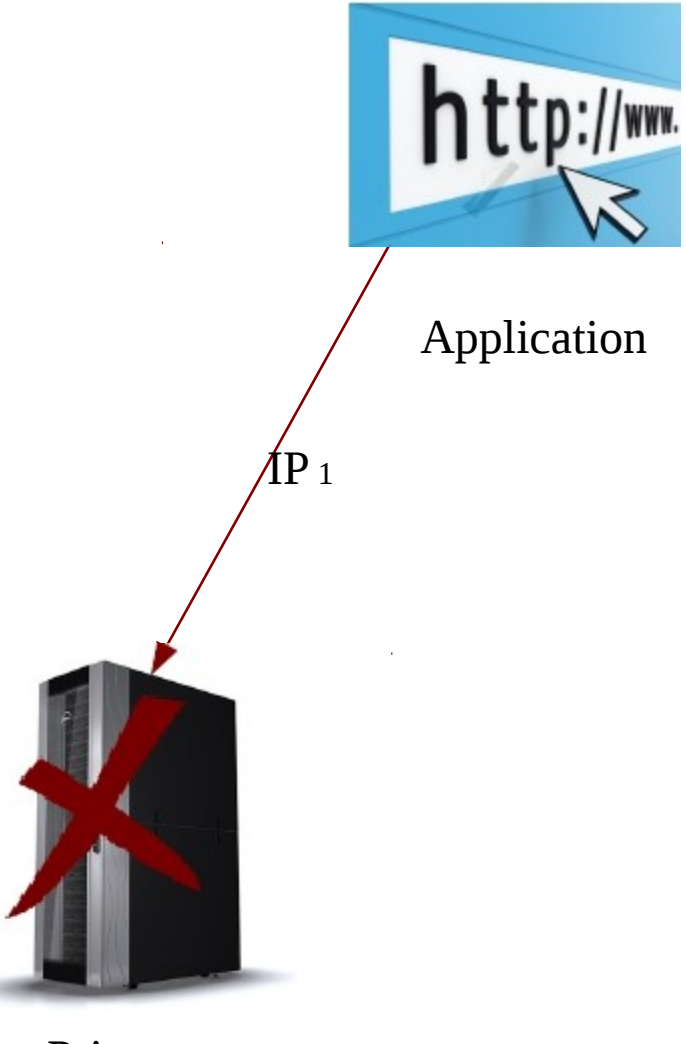

Hot Standby 2

Primary Promote Primary

## **PostgreSQL – Streaming Replication** Y **Scenario Postgres-XL** http://www. Application  $\text{IP}_1$ Hot Standby 2 Move IP<sub>1</sub> Primary Promote Primary

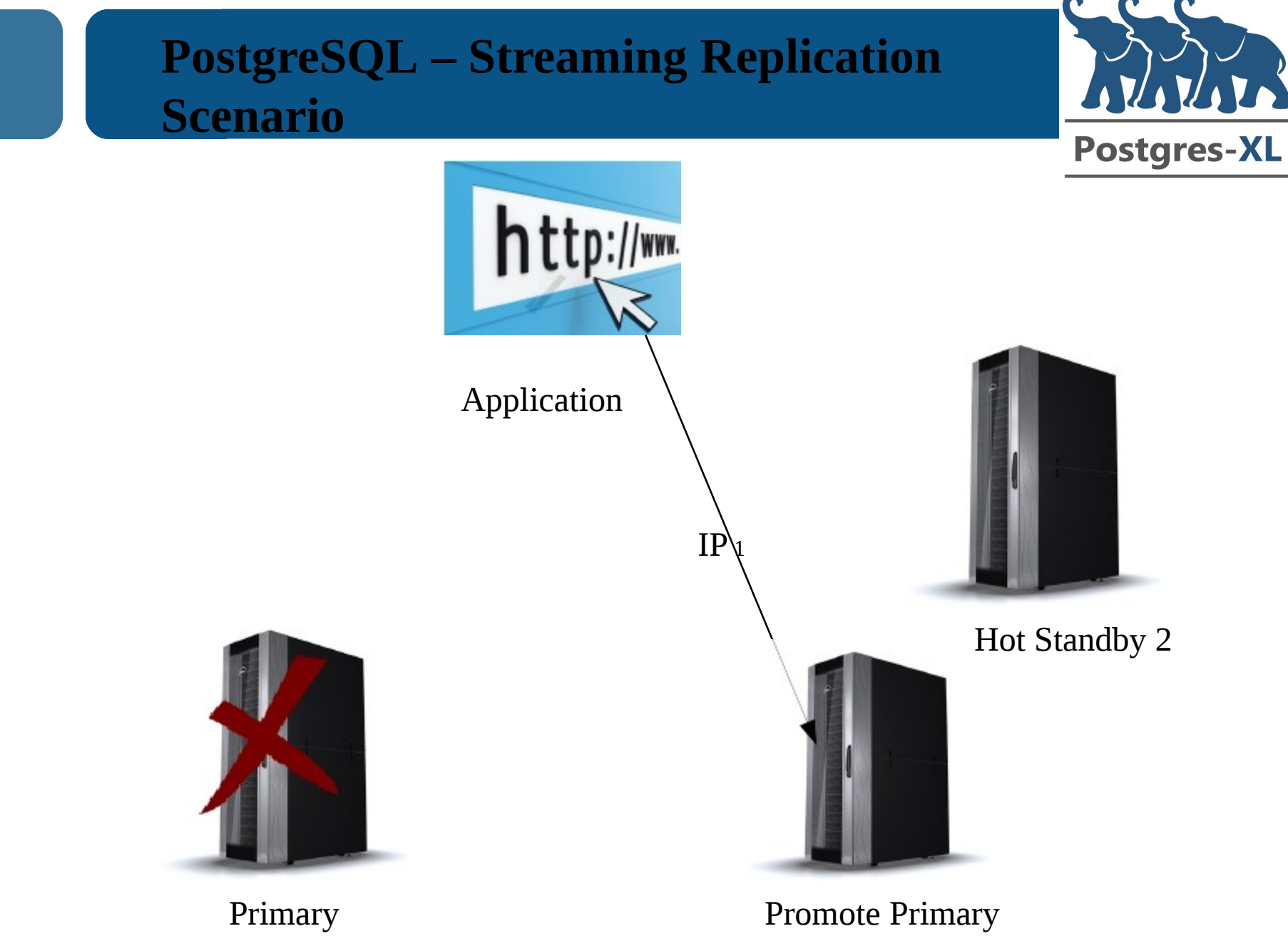

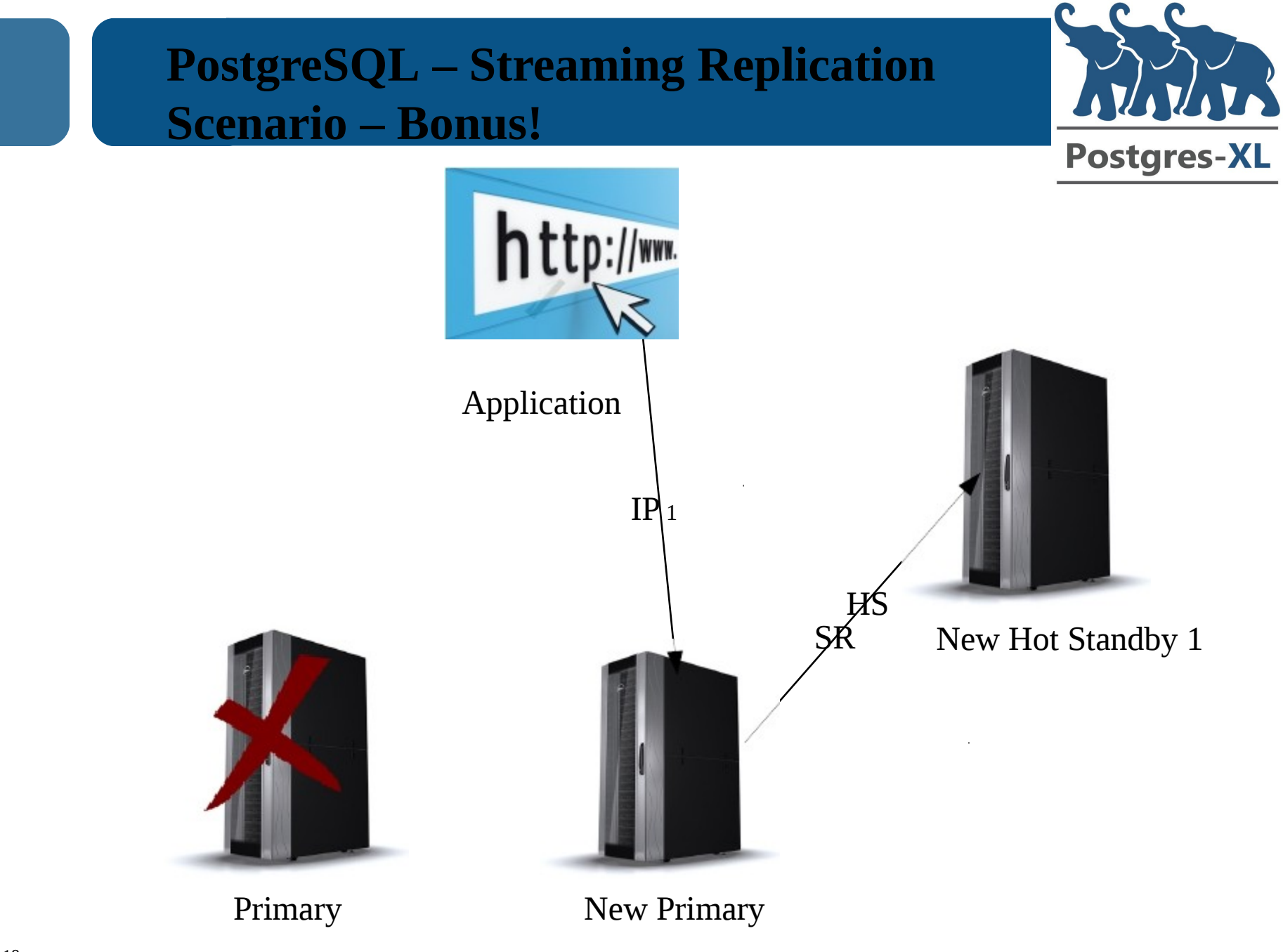

#### **PostgreSQL SR – HA requirements**

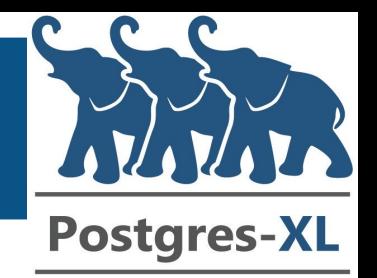

- The Application should be able to connect to the database on a fixed IP address
- There should be a monitor running on the Primary and Standby nodes checking for running PG processes
- The monitor should first try to re-start PG if not running on the nodes configurable by a failure count
- In case if the node running the primary goes down for whatever reason exactly one of the Standby nodes should be promoted to Primary

#### **PostgreSQL SR – HA requirements (contd)**

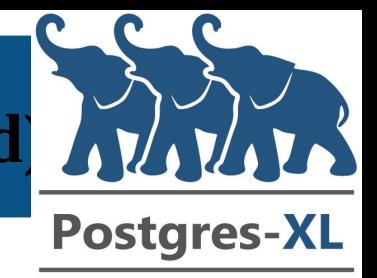

- The IP address should move to the new node only after it has been promoted to be the new master
- It will be good to have the surviving standby connect to the new master and re-start the replication process
- Obviously all of the above should be done "automatically" without manual intervention via the clustering infrastructure :)

#### **Introducing Linux-HA!**

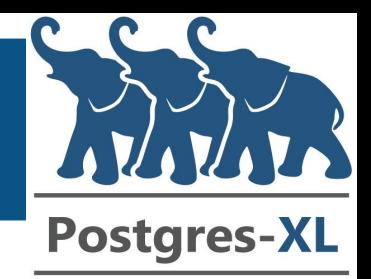

- The Linux-HA project is a high-availability clustering solution for Linux, FreeBSD, Solaris, etc.
- It has been around since quite a while (1999) and is increasingly gaining traction in Linux environments
- Suse Linux Enterprise Server (SLES) uses it as default clustering layer. RedHat also warming up to it in recent releases. Rpms available for Fedora, RHEL, Ubuntu etal

#### **Linux-HA – Latest Version Components**

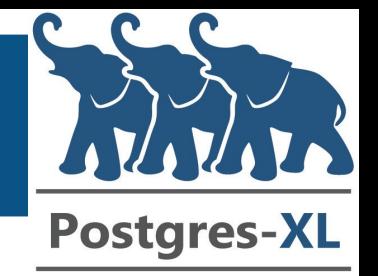

- Messaging Layer via Heartbeat/Corosync:
	- Node membership and notifications of nodes joining/leaving
	- Messaging between the nodes
	- A quorum system
- Cluster resource manager (crm) via Pacemaker:
	- Stores the configuration of the cluster
	- Uses the messaging layer to achieve maximum availability of your resources
	- Extensible: Anything that can be scripted can be managed by Pacemaker

#### **Linux-HA – Latest Version Components**

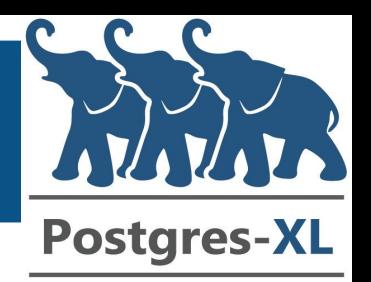

- Cluster Glue
	- Stuff that is neither cluster messaging (Corosync) nor CRM (Pacemaker)
	- Local node resource manager to interface with resource agents
	- STONITH daemon to provide fencing
- Resource Agents
	- Agent to manage a cluster resource
	- Support operations like start, stop, monitor, promote, demote etc.
	- Readymade agents available to manage resources like Apache, PostgreSQL, drbd etc

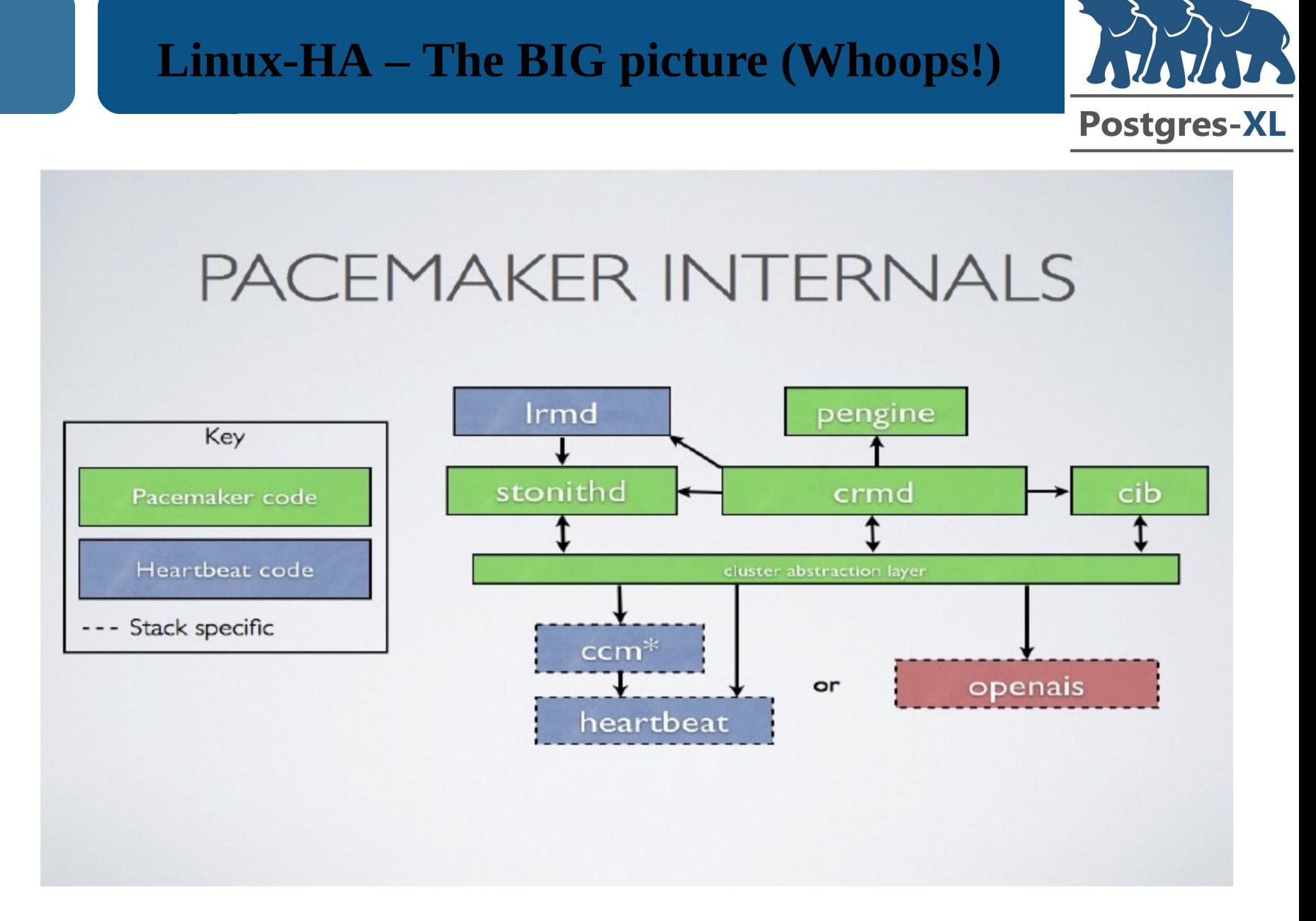

#### **Linux-HA – PostgreSQL resource agent**

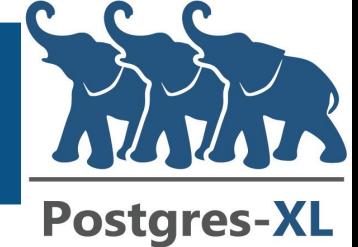

- The latest PostgreSQL resource agent is available at:
	- https://raw.github.com/ClusterLabs/resourceagents/master/heartbeat/pgsql
- It follows the OCF (Open Cluster Framework) specifications
- The latest version is a Master/Slave resource agent supporting streaming replication (added by Takatoshi Matsuo)

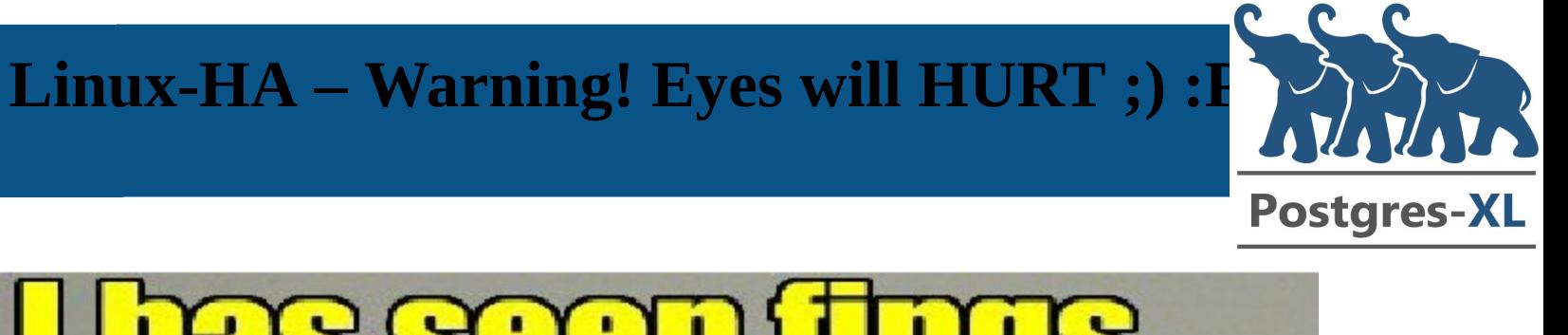

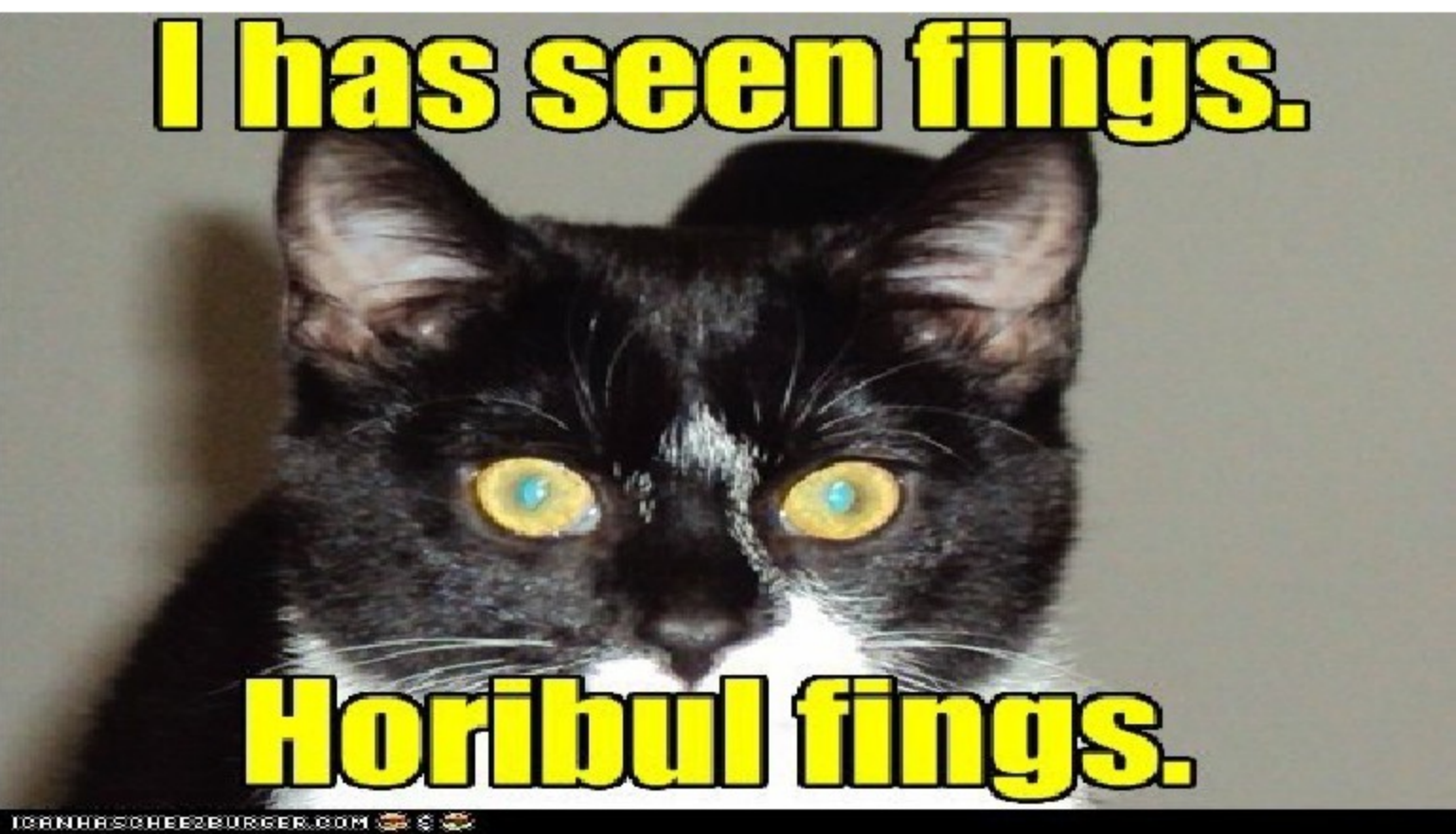

https://i.chzbgr.com/maxW500/6591864832/hC8B27BD6/

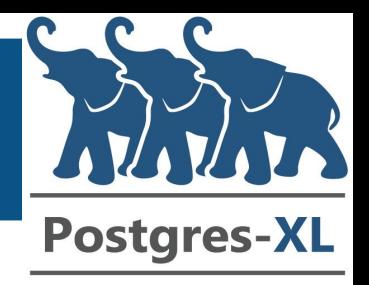

#### **Linux-HA – Planning**

- Create data directory on one node
- Setup the postgresql.conf, pg\_hba.conf configuration files for replication
	- wal\_level = hot\_standby
	- max\_wal\_senders, wal\_keep\_segments
	- hot\_standby  $=$  on, etc..
- Do a basebackup onto the other node
- No need to create recovery.conf file for the Standby. The RA creates it itself
- Check<http://clusterlabs.org/wiki/> PgSQL\_Replicated\_Cluster for inspiration

#### **Linux-HA – Resource definitions**

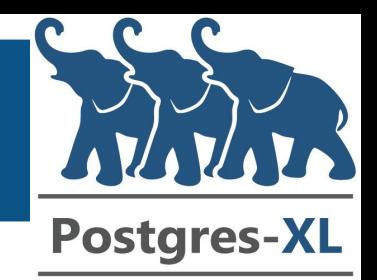

- The Linux HA configuration can be specified using the crm cli
	- crm configure edit (as root)
- Define a master public IP resource to which applications will connect to:

```
primitive vip-master ocf:heartbeat:IPaddr2 \
   params ip="192.168.168.108" nic="eth0"
   cidr_netmask="24" \
   op start interval="0s" timeout="60s" on-fail="stop" \setminusop monitor interval="10s" timeout="60s" on-fail="restart" \setminusop stop interval="0s" timeout="60s" on-fail="block"
```
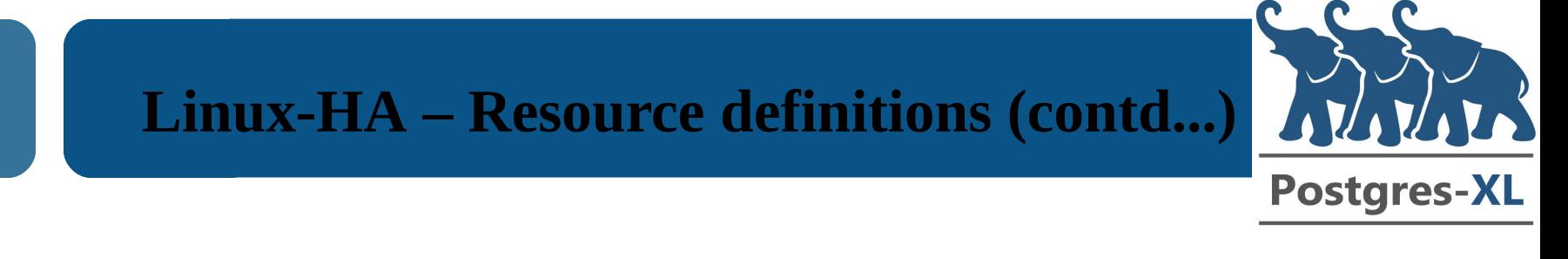

• Define a replication IP resource to which slaves will connect to:

```
primitive vip-rep ocf:heartbeat:IPaddr2 \
   params ip="192.168.168.109" nic="eth0"
   cidr_netmask="24" \
   op start interval="0s" timeout="60s" on-fail="stop" \setminusop monitor interval="10s" timeout="60s" on-fail="restart" \setminusop stop interval="0s" timeout="60s" on-fail="block"
```
• You can create an additional IP resource to allow reads to be queried from Standby nodes as well

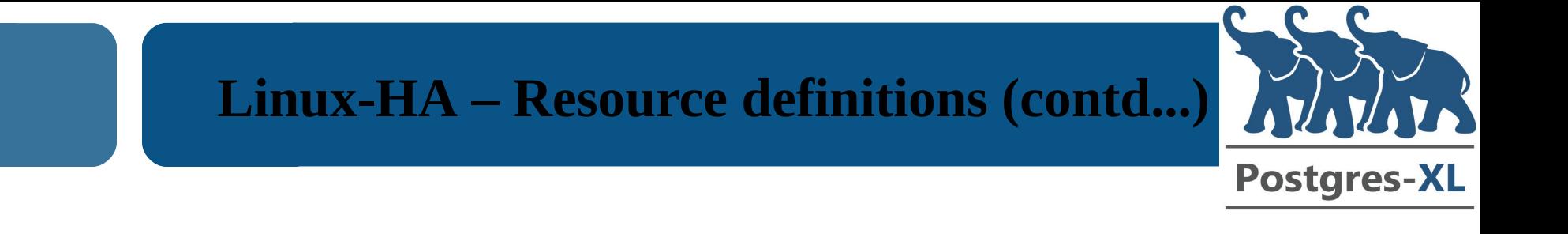

- The IP used for replication will shift along with the master IP whenever a standby is promoted.
- This allows other existing standbys to re-connect on this replication IP to the new Master.
- We use a "group" to keep them together:

group master-group vip-master vip-rep

# **Linux-HA – Resource definitions (contd...)** Postgres-

• Define the resource to control the PostgreSQL servers on the node:

primitive pgsql ocf:heartbeat:pgsql  $\setminus$ 

params repuser="stormdb" pgdba="stormdb" pgport="5472" pgctl="/opt/PostgreSQL/bin/pg\_ctl" psql="/opt/PostgreSQL/bin/psql" pgdata="/data/PostgreSQL/data/" start\_opt="-p 5472" rep\_mode="sync" node\_list="stormtest1 stormtest3" master\_ip="192.168.168.109" stop\_escalate="0" \ op start interval="0s" timeout="60s" on-fail="restart" \ op monitor interval="7s" timeout="60s" on-fail="restart" \ op monitor interval="2s" role="Master" timeout="60s" onfail="restart"  $\setminus$ op promote interval="0s" timeout="60s" on-fail="restart" \ op demote interval="0s" timeout="60s" on-fail="stop"  $\setminus$ op stop interval="0s" timeout="60s" on-fail="block" \ op notify interval="0s" timeout="60s"

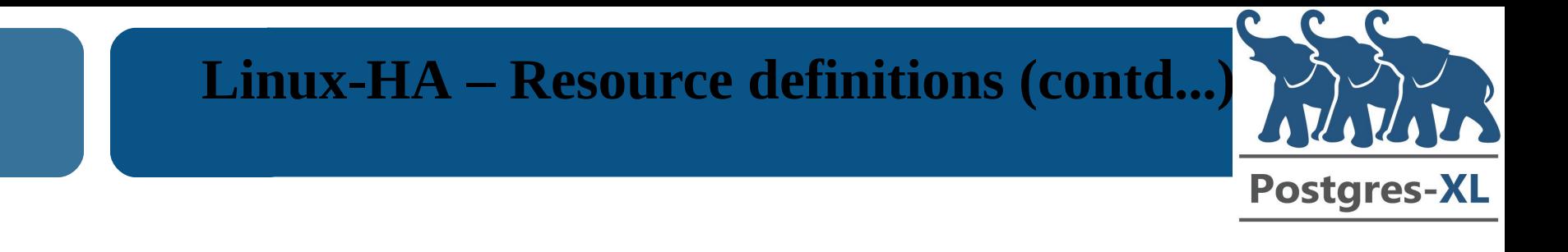

• Create a master/slave configuration using the just specified pgsql resource

```
ms msPostgresql pgsql \setminusmeta \setminusmaster-max="1" \setminusmaster-node-max="1" \setminusclone-max="2" \
       clone-node-max="1" \
       notify="true"
```
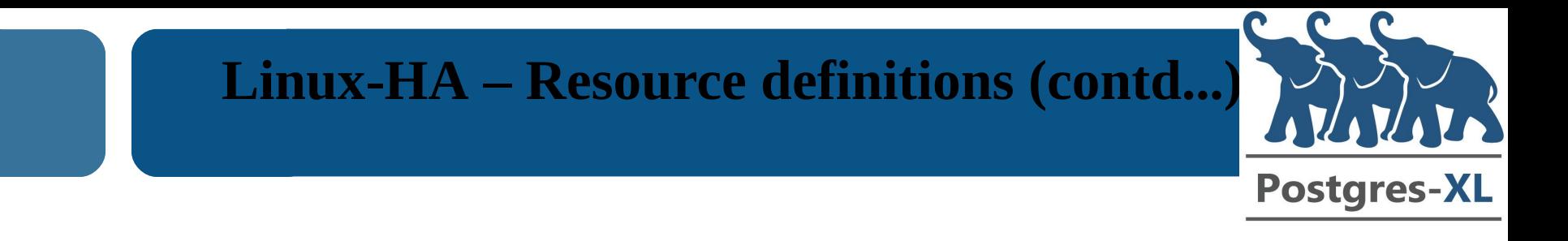

• The "group" of the IP resources should always colocate with the Master. Specify that

colocation rsc\_colocation-1  $\setminus$ 

inf: master-group msPostgresql:Master

• The IP addresses should be started ONLY after a MASTER has been chosen properly. We specify the same via resource ordering:

order rsc\_order-1 0: msPostgresql:promote mastergroup:start symmetrical=false

# **Linux-HA – Resource definitions (contd...) Postgres-XL**

- Done!!
- Save the configuration by quitting the 'crm configure edit' window
- Check that there are no syntax or other errors while quitting
- Now take a deep breath, wipe off the sweat of your brow and invoke the command to start the cluster:

crm resource start msPostgresql

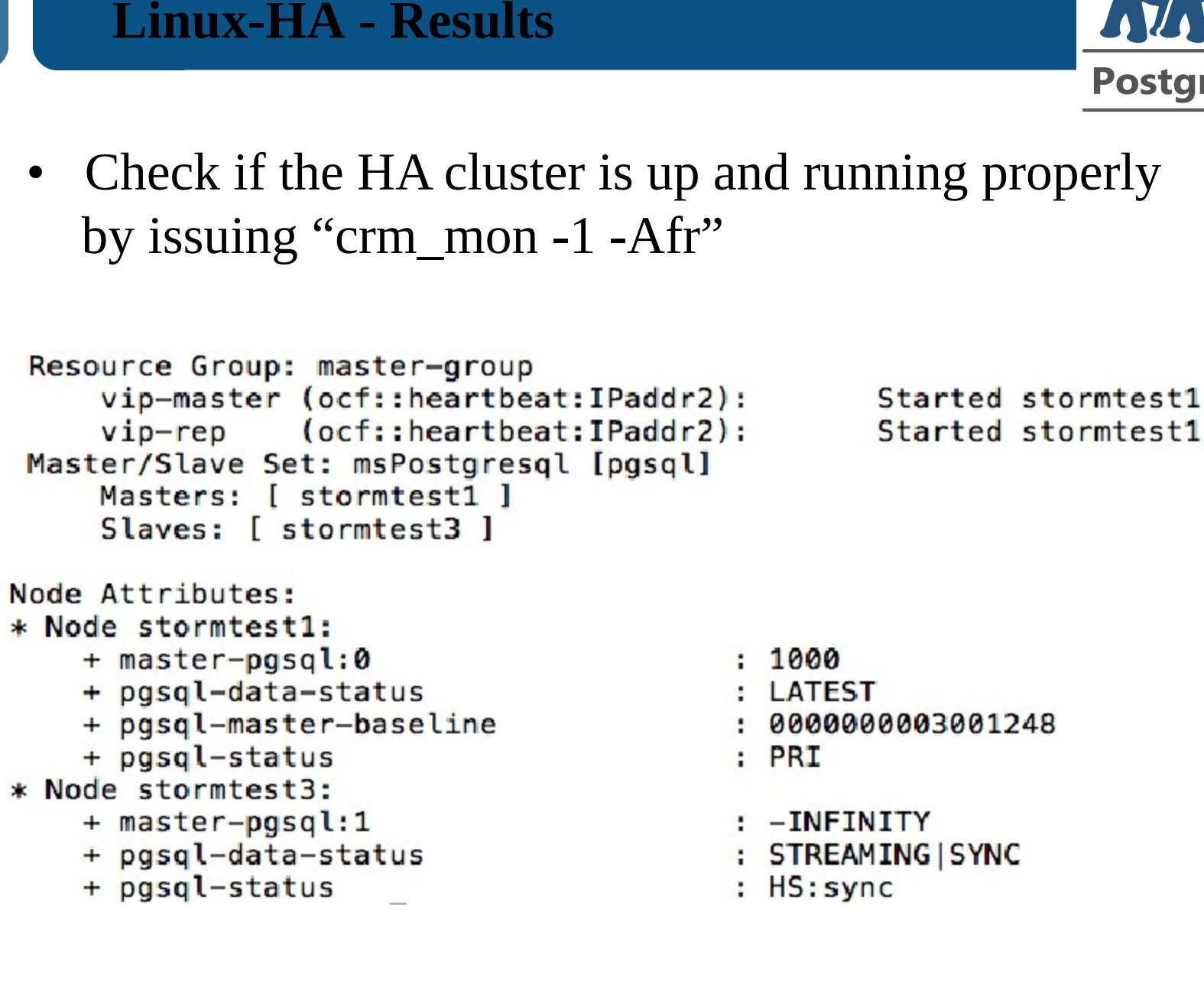

35

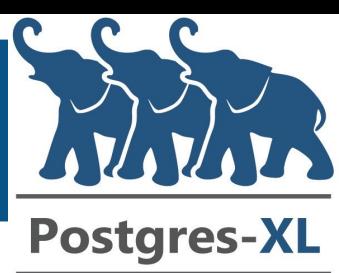

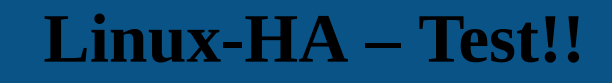

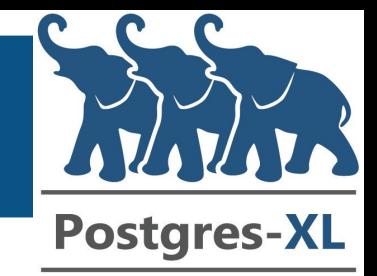

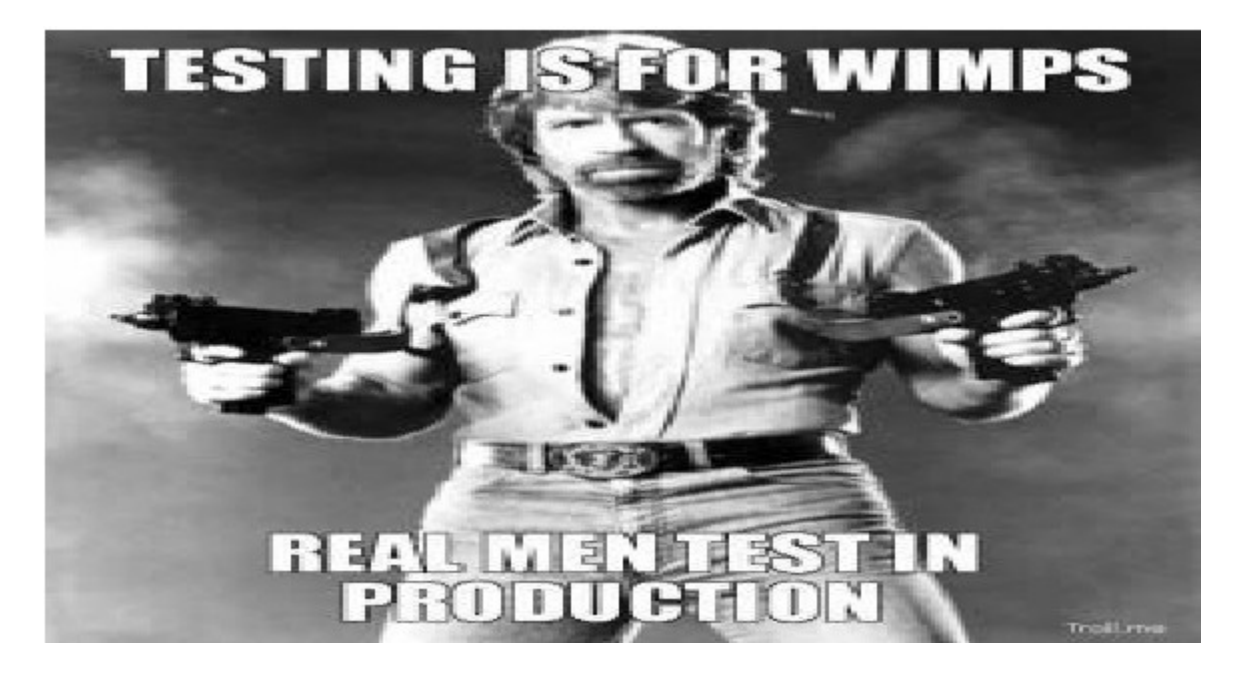

- Test, Test, TEST!
- Pull out network cables
- Power off nodes

36

• Use iptables to cause networking split brains

#### **Linux-HA – Test Failover**

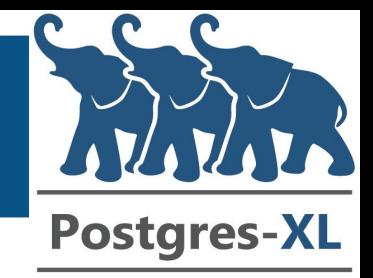

• Stop the "corosync" service on one node. Check on the other node "crm\_mon -Afr -1":

```
Resource Group: master-group
     vip-master (ocf::heartbeat:IPaddr2): Started stormtest3
     vip-rep (ocf::heartbeat:IPaddr2):
                                               Started stormtest3
 Master/Slave Set: msPostgresql [pgsql]
    Masters: [ stormtest3 ]
     Stopped: [ pgsql:0 ]
Node Attributes:
* Node stormtest3:
    + master-pgsql:1
                                       : 1000+ pgsql-data-status
                                       : LATEST
    + pgsql-master-baseline
                                       : 00000000030013B8+ pgsql-status
                                       : PRI
```
#### It works!

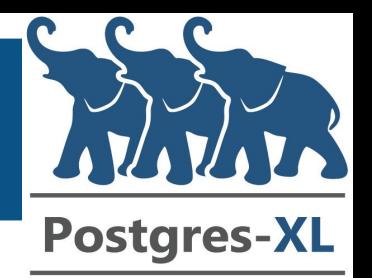

- PostgreSQL 9.x provides the super cool streaming replication feature
- Linux HA has all the bells and whistles to provide a comprehensive HA infrastructure
- This gives you a full blown HA solution in place using purely awesome Open Source components
- Sure brings you closer to the 99.999% desired availability!

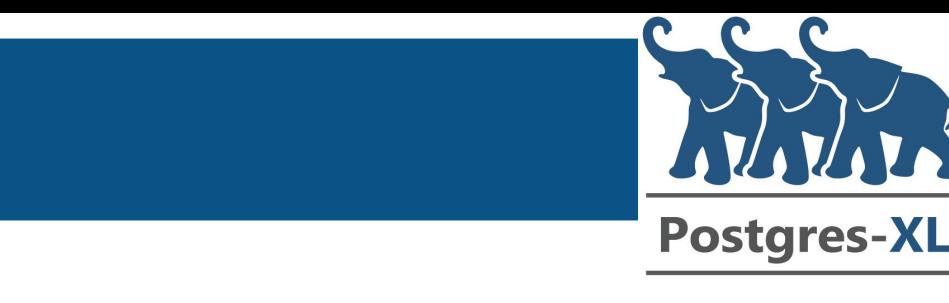

- Two Virtual Machines: Ubuntu 14.04
- Corosync version : 2.3.3

**DEMO!!**

- Pacemaker version : 1.1.10
- Resource Agents : 1:3.9.3
- PostgreSQL version: 9.3.4
- All components above installed using apt-get

#### **Further reading**

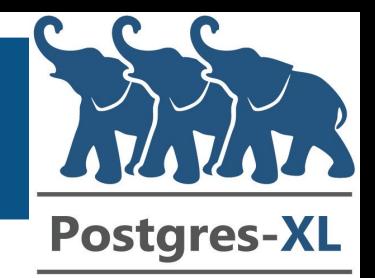

- http://www.linux-ha.org (Linux HA homepage)
- http://clusterlabs.org/ (for Pacemaker)
- http://corosync.github.io/corosync/ (Corosync)
- http://www.linux-ha.org/wiki/Resource\_Agents (various supported resource agents)
- [http://clusterlabs.org/wiki/P](http://clusterlabs.org/wiki/)gSQL\_Replicated\_Cluster

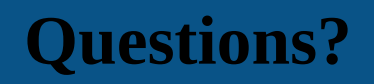

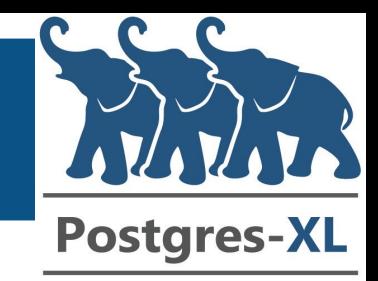

### Questions?!

## Thanks, Nikhil Sontakke [nikkhils@gmail.com](mailto:nikkhils@gmail.com)